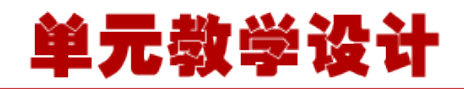

#### **单元 4.1.4-JSTL 标签控制数据显示**

## **课程导入**

同学们, 在上一小节中我们学习了如何用 EL 表达式读取容器中的数据, 但是在实际项目开发 中,仅仅从数据库中读出数据是远远不够的,因为我们读取的数据可能是一个集合,而且在数据 显示的时候可能要进行逻辑判断, 这时候 EL 表达式就不能满足我们的需求了, 我们需要一种方 式配合 EL 表达式来做逻辑处理,相当于 Jsp 的 java 程序段。这就是 JSTL 标签库。

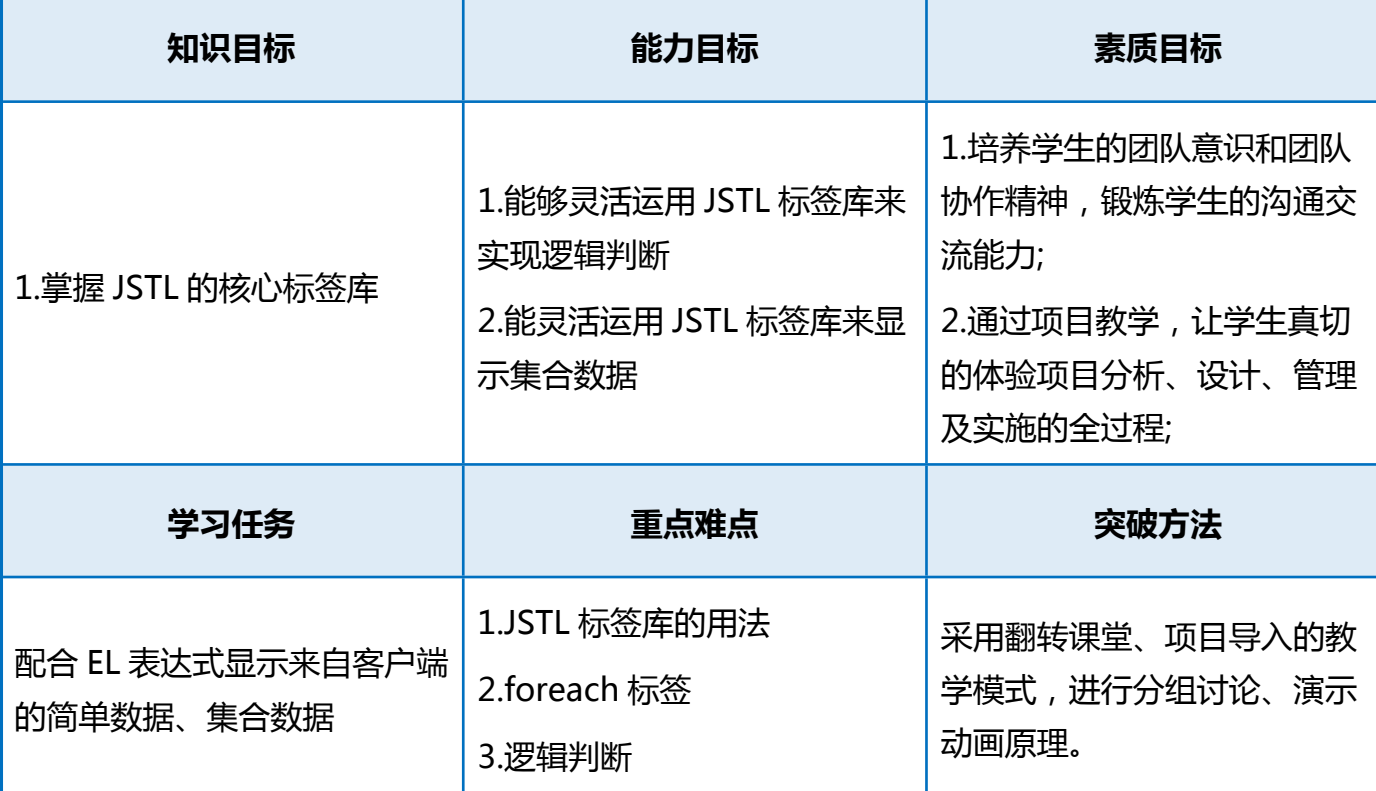

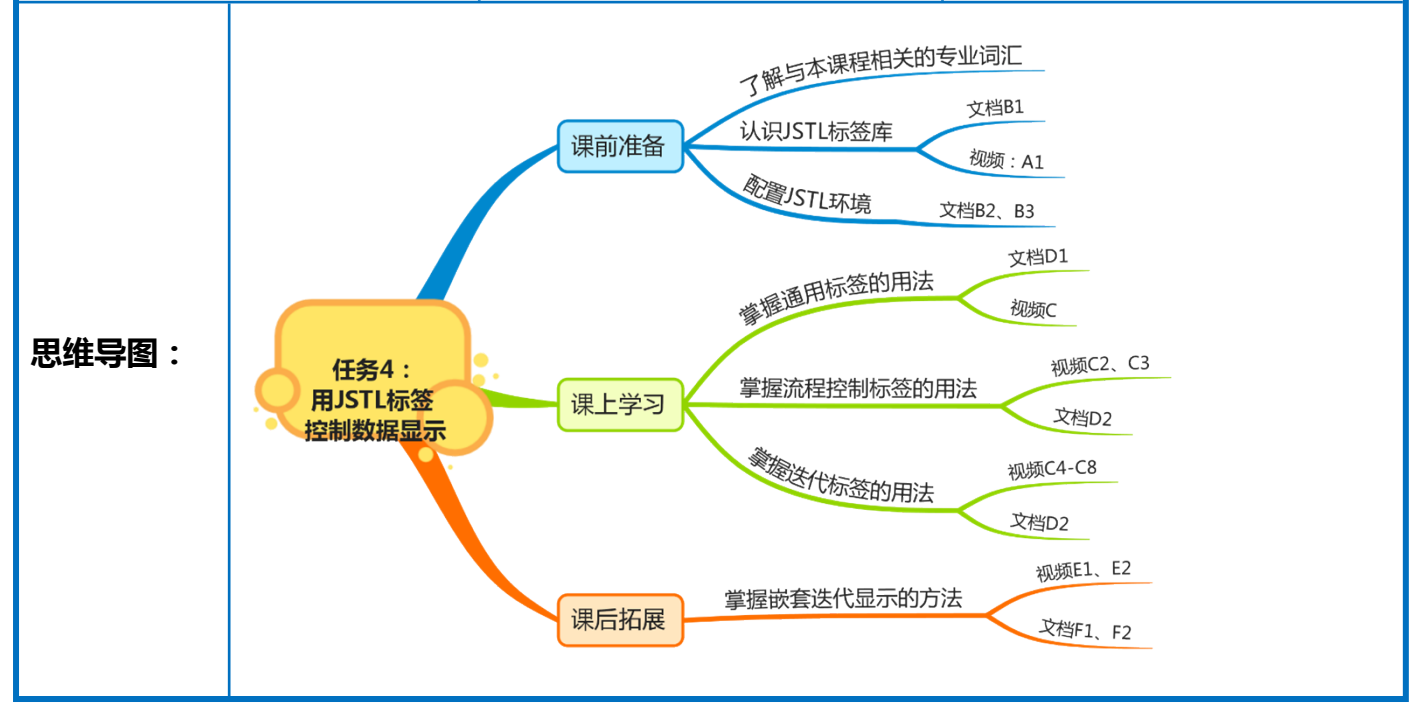

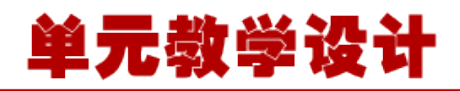

#### **安装 JSTL 标签库**

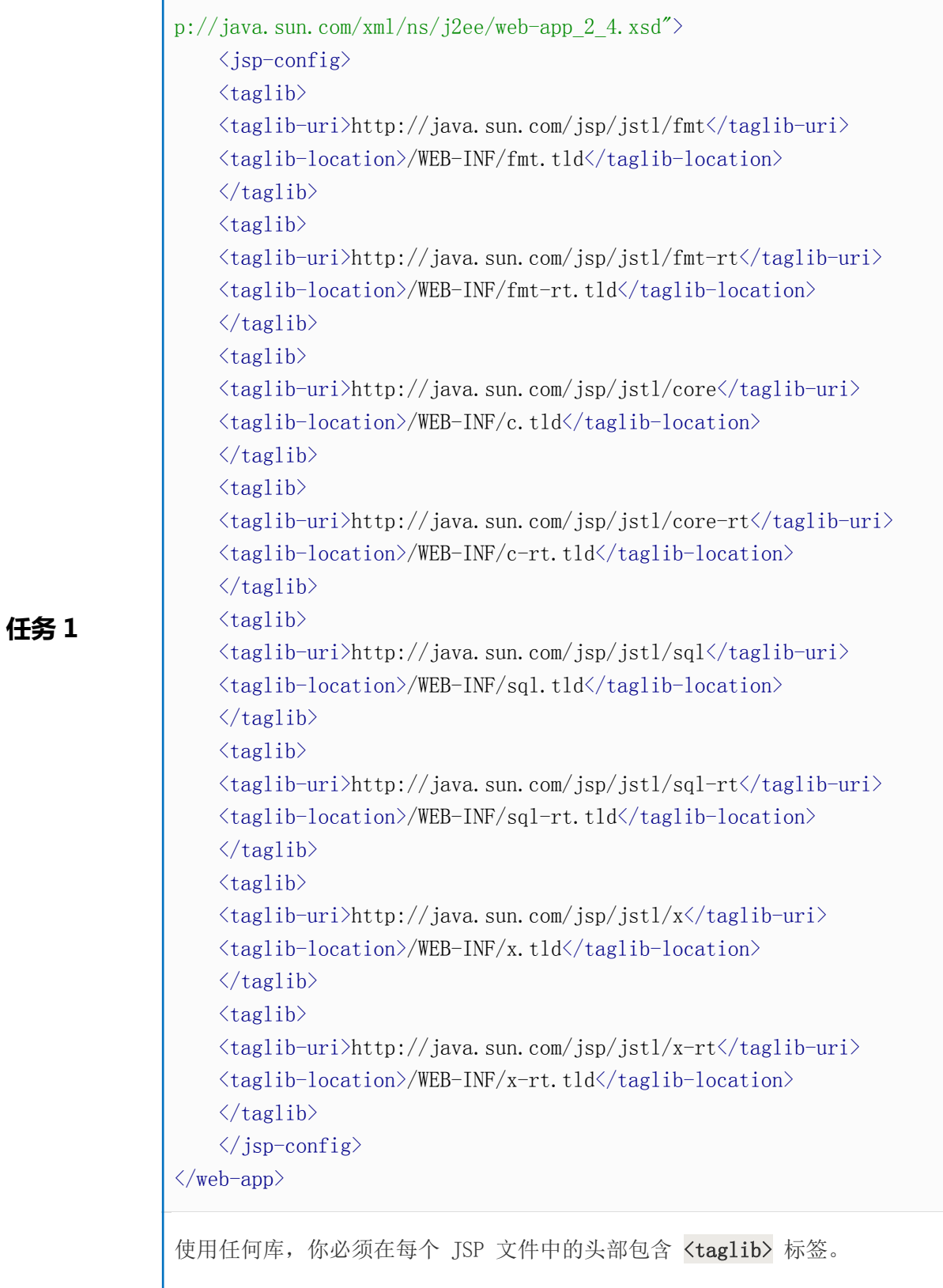

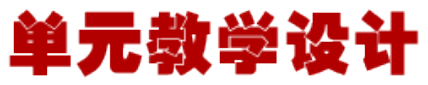

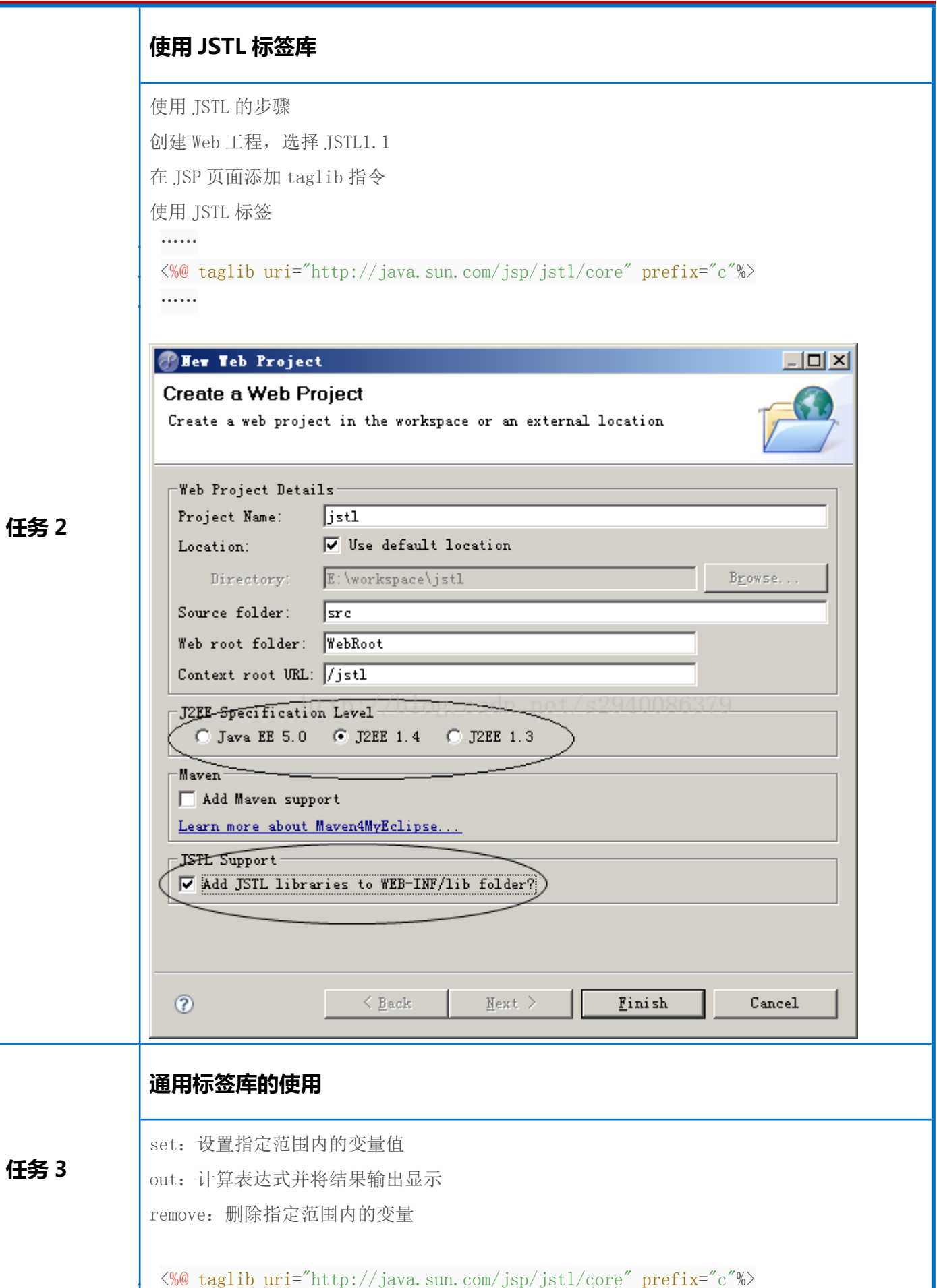

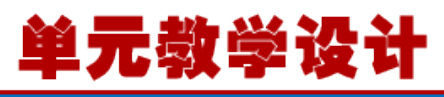

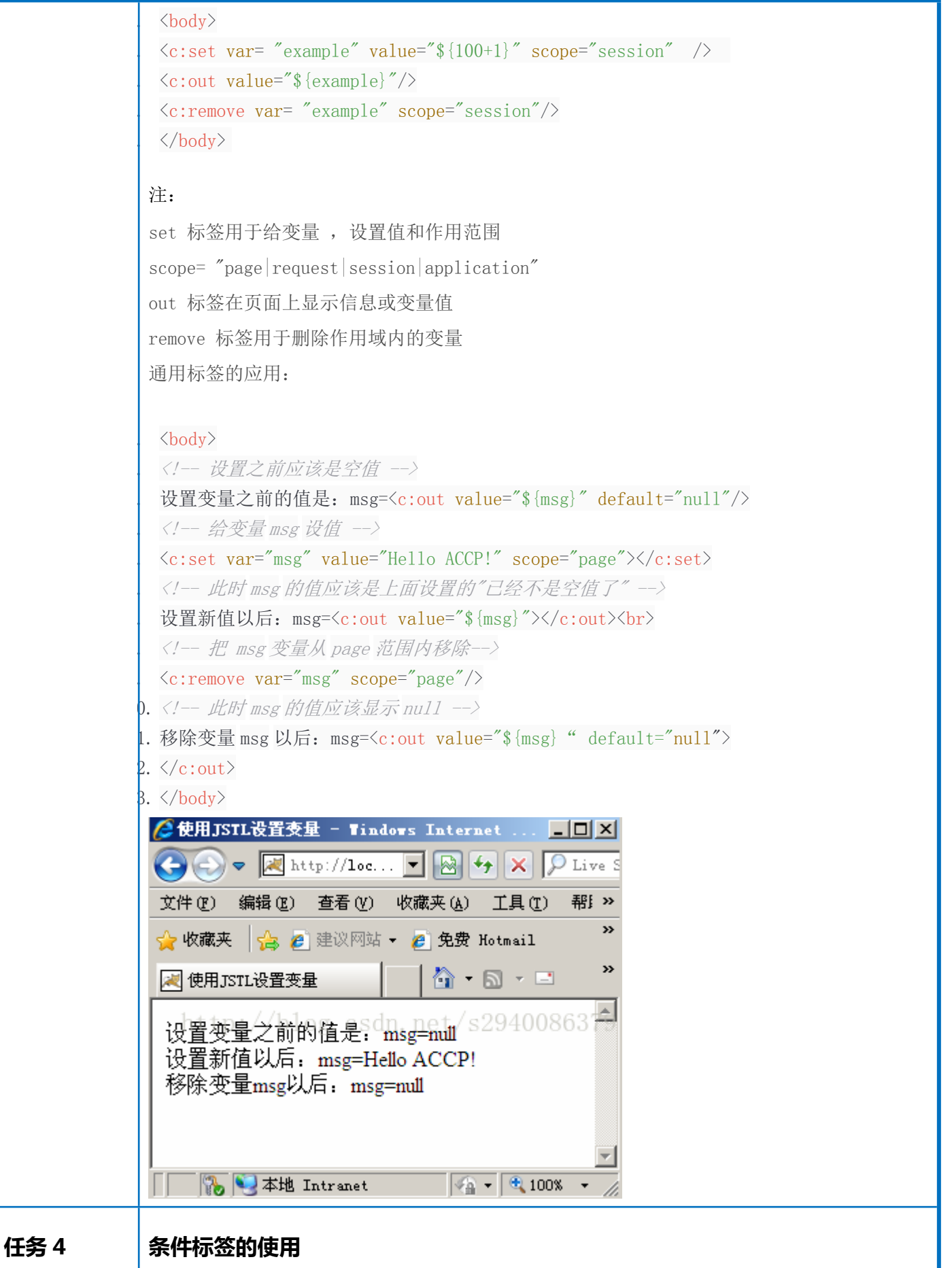

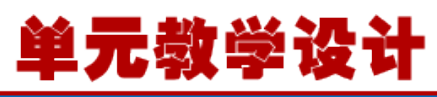

```
if:if 标签用于判断条件是否成,与 Java 中的 If 语句做用用相同
                语法
                 1.1\% taglib uri="http://java.sun.com/jsp/jstl/core" prefix="c"%>
             2. 
                 \langle c:if \quad test = \text{"codition"} \quad var = \text{"name"} \quad scope = \text{"applicationArea" } \rangle4. …
                 \langle/c:if>
                判断登陆:
                 \langle body \rangle\langle c:set \ var = "isLogin" value = "\n{not empty sessionScope.userId}"}\langlec:if test="\frac{1}{2} {not isLogin}">
                 4. …登录表单 使用条件标签判断是否已登录
                 \langle / \text{form} \rangle\langle c : \text{if} \rangle\langlec:if test="\frac{1}{2}{isLogin}">
                 8. 已经登录!
                 \langle/c:if>
               0. \ \langle /body \rangle条件标签的使用
任务 5
                实现对集合中对象的遍历
                语法
                 1. <c:forEach items=collection var=name begin=start end=end 
                 step=count> 
                  2. …循环体代码…
             3. 
                 \langle /forEach>
                 items 指定要遍
                 历的集合对象
                var 指定集合内数据的变量名称
               begin 指定从集合的第几位开始
               end 指定迭代到集合的第几位结束
               Step 指定迭代的增量
```
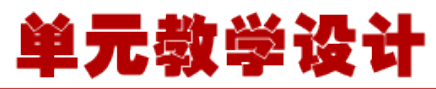

```
forEach 是 for 循环语句的变体, 实现
     集合对象(可以是 list、数组等)的处理
   迭代标签
  指定迭代的次数
  语法
   1. <c:forEach var="varName" varStatus="vatStatusName" begin="start" 
   end="end" step="count">
2. 
               3. …循环体代码…
   \langle /forEach>
   forEach 是 for 循环语句的变体, 实现
     集合对象(可以是 list、数组等)的处理
  通过迭代标签显示商品列表
   < \frac{9}{6}List products = GoodsDao.getAllProducts();
    request.setAttribute("products", products);
   \frac{9}{6}\ldots6. <!-- 循环输出商品信息 -->
   7. <c:forEach var="product" items="${requestScope.products}" varStatus="status">
   8. <!-- 如果是偶数行,为该行换背景颜色 -->
   \langle \text{tr } \langle \text{c:if } \text{test} = \text{K}\rangle status.index % 2 == 1 }">style="background-
   color:rgb(219, 241, 212);"\langle/c:if>>
 0. \langle \text{td}\rangle \ \langle \text{td}\rangle \ \langle \text{product} name \langle \text{td}\rangle1. \langle \text{td}\rangle {product.area }\langle \text{td}\rangle\langle \text{td}\rangle$ {product.price }\langle \text{/td}\rangle\beta. \langle/tr>
 4. \langle c:forEach>
```
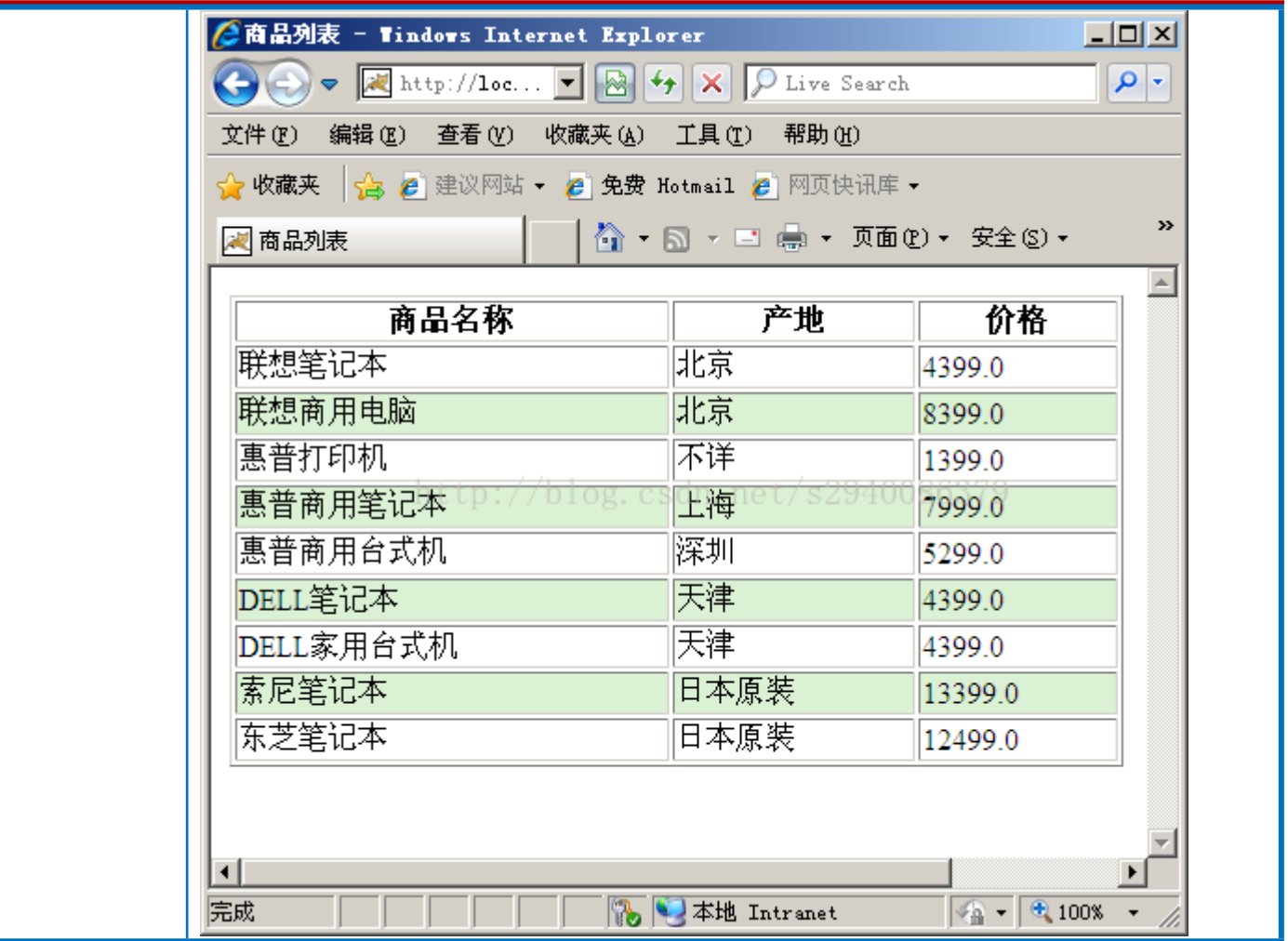

# 单元教学设计